# Dubbo 系列笔记之自适应扩展机制

作者: wangning1018

原文链接:https://ld246.com/article/1594714347628

来源网站: [链滴](https://ld246.com/member/wangning1018)

许可协议:[署名-相同方式共享 4.0 国际 \(CC BY-SA 4.0\)](https://ld246.com/article/1594714347628)

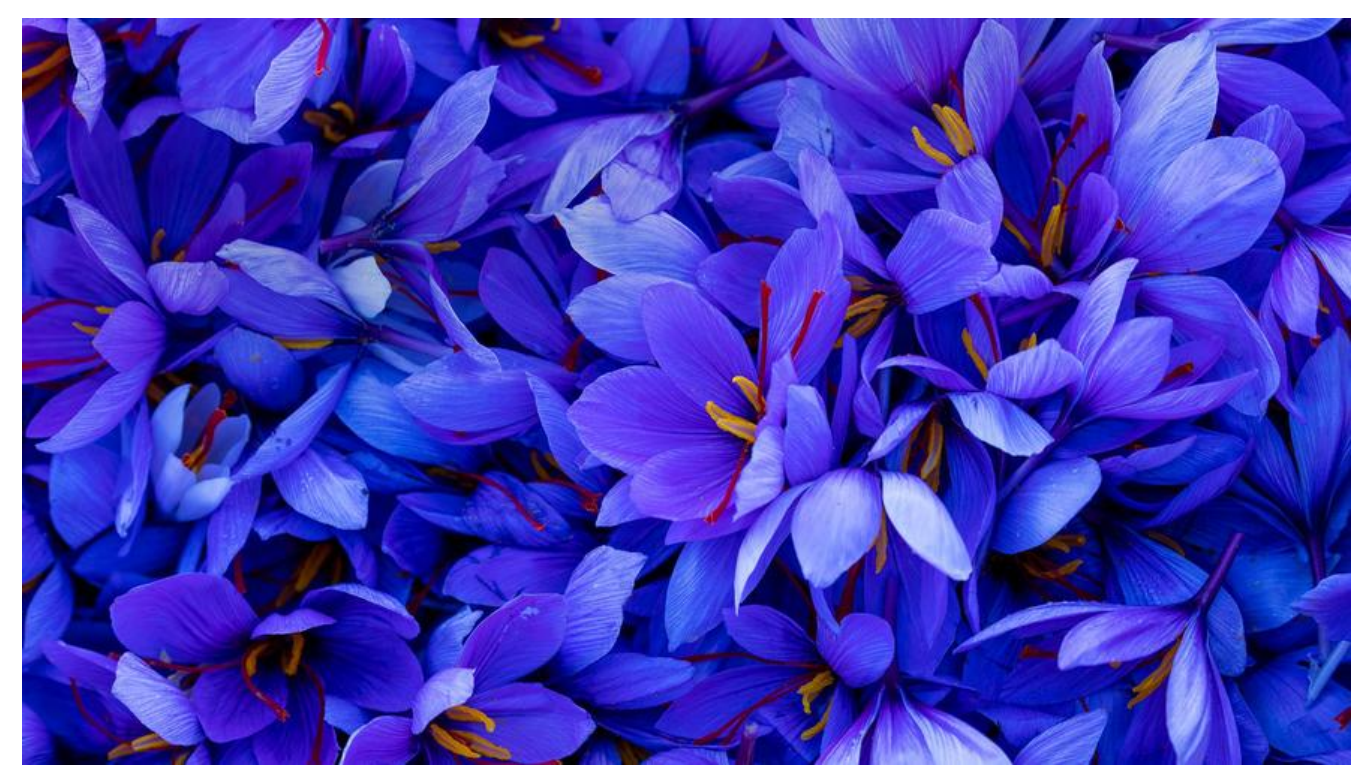

## **一、引言**

上一篇我们说了 Dubbo SPI 的扩展类加载过程以及 Dubbo IOC 的实现,Dubbo 的很多扩展都是基 SPI 来加载的, 如 Cluster、Protocol 等等。有时, 我们希望有些扩展不在框架启动的时候就加载, 是想在扩展方法被调用的时候,通过动态参数按需加载。

这就产生了一个问题,我想调用扩展方法(非静态),但是扩展还没有被加载。也就是说,扩展类还 有被 new 出实例,那么就不能调用其方法。想要调用方法,必须提前加载扩展类,而我们不想在框 启动时就加载,死循环...

## **二、理解自适应扩展**

对于上面的问题,Dubbo 使用自适应扩展机制解决。同时官方文档中还为我们提供了一个例子帮助 解什么是自适应扩展,如下:

● 车轮制造接口 WheelMaker

```
public interface WheelMaker {
   Wheel makeWheel(URL url);
}
```
● WheelMaker 接口的自适应实现类 AdaptiveWheelMaker

```
public class AdaptiveWheelMaker implements WheelMaker {
   public Wheel makeWheel(URL url) {
    if (url = null) {
       throw new IllegalArgumentException("url == null");
     }
     // 1.从 URL 中获取 WheelMaker 名称
```

```
 String wheelMakerName = url.getParameter("Wheel.maker");
     if (wheelMakerName == null) {
       throw new IllegalArgumentException("wheelMakerName == null");
     }
     // 2.通过 SPI 加载具体的 WheelMaker
     WheelMaker wheelMaker = ExtensionLoader
       .getExtensionLoader(WheelMaker.class).getExtension(wheelMakerName);
     // 3.调用目标方法
     return wheelMaker.makeWheel(url);
   }
}
AdaptiveWheelMaker 做了三件事情:
  1. 从给定参数中获取扩展名称
  2. 通过 SPI 加载特定的扩展类
  3. 调用扩展类方法返回执行结果
●接下来,我们来看看汽车制造厂 CarMaker 接口与其实现类。
public interface CarMaker {
   Car makeCar(URL url);
}
public class RaceCarMaker implements CarMaker {
   WheelMaker wheelMaker;
   // 通过 setter 注入 AdaptiveWheelMaker
   public setWheelMaker(WheelMaker wheelMaker) {
     this.wheelMaker = wheelMaker;
   }
   public Car makeCar(URL url) {
    Wheel wheel = wheelMaker.makeWheel(url);
     return new RaceCar(wheel, ...);
   }
}
```
注意到 RaceCarMaker 有一个成员变量 wheelMaker, 在程序运行时我们将 AdaptiveWheelMaker 通过 setter 方法注入到 RaceCarMaker 中, 这样当传入一个 URL 参数时, 就可以调用 AdaptiveWh elMaker 的 makeWheel(URL url) 方法解析 URL 参数, 通过 SPI 加载特定的扩展类并调用其方法放 一个 Wheel 对象。

如上,就是 Dubbo 的自适应扩展机制的基本原理:**当扩展接口的方法被调用时,生成扩展代理类并 过 SPI 加载具体的扩展实现,调用扩展对象的同名方法。**

也就是说,**Dubbo 自适应扩展机制解决了在调用扩展接口方法时,扩展类未被加载方法不能调用的 题。**

### **三、源码一探**

接下来,我们跟随 Dubbo 源码,看自适应扩展机制如何实现。

### **1. @Adaptive 注解**

在文章开始就说到 Cluster 是基于 SPI 来加载的,所以看下 Cluster 接口:

```
@SPI(Cluster.DEFAULT)
public interface Cluster {
   String DEFAULT = FailoverCluster.NAME;
   /**
    * Merge the directory invokers to a virtual invoker.
\overline{\phantom{a}} * @param <T>
    * @param directory
    * @return cluster invoker
    * @throws RpcException
   */
   @Adaptive
   <T> Invoker<T> join(Directory<T> directory) throws RpcException;
   static Cluster getCluster(String name) {
     return getCluster(name, true);
   }
   static Cluster getCluster(String name, boolean wrap) {
     if (StringUtils.isEmpty(name)) {
        name = Cluster.DEFAULT;
 }
     return ExtensionLoader.getExtensionLoader(Cluster.class).getExtension(name, wrap);
   }
}
可以看到 Join(Directory<T> directory) 方法上面加了一个 @Adaptive 的注解, 该注解如下:
/**
 * Provide helpful information for {@link ExtensionLoader} to inject dependency extension ins
ance.
 *
 * @see ExtensionLoader
 * @see URL
 */
@Documented
@Retention(RetentionPolicy.RUNTIME)
@Target({ElementType.TYPE, ElementType.METHOD})
public @interface Adaptive {
  String[] value() default {};
}
当 Adaptive 注解在类上时, Dubbo 不会为该类生成代理类。注解在方法(接口方法)上时, Dubbo
```
则会为该方法生成代理逻辑。Adaptive 注解在类上的情况很少,在 Dubbo 中,仅有两个类被 Adapt ve 注解了,分别是 AdaptiveCompiler 和 AdaptiveExtensionFactory。此种情况,表示拓展的加载 辑由人工编码完成。更多时候, Adaptive 是注解在接口方法上的, 表示拓展的加载逻辑需由框架自 生成。

通过注释我们可以知道 @Adaptive 是帮助 ExtensionLoader 注入依赖的扩展实例。

## **2. getAdaptiveExtension( ) 方法**

跟随注释我们进入 ExtensionLoader 一探究竟, 注意到与自适应拓展相关的有一个关键方法 public T getAdaptiveExtension() :

```
public T getAdaptiveExtension() {
     // 缓存中取
     Object instance = cachedAdaptiveInstance.get();
   // 缓存未命中
    if (instance == null) {
        if (createAdaptiveInstanceError != null) {
          throw new IllegalStateException("Failed to create adaptive instance: " +
               createAdaptiveInstanceError.toString(),
               createAdaptiveInstanceError);
        }
        synchronized (cachedAdaptiveInstance) {
          instance = cachedAdaptiveInstance.get();
         if (instance = = null) {
            try {
               // 创建自适应扩展实例
               instance = createAdaptiveExtension();
               // 加入缓存
               cachedAdaptiveInstance.set(instance);
            } catch (Throwable t) {
               createAdaptiveInstanceError = t;
               throw new IllegalStateException("Failed to create adaptive instance: " + t.toStri
g(), t);
 }
 }
 }
     }
     return (T) instance;
   }
getAdaptiveExtension() 逻辑比较简单,首先从缓存中取,没有取到就调用 createAdaptiveExtensi
```
n() 方法创建自适应扩展, 然后加入缓存。

接下来我们继续看 createAdaptiveExtension( ) 方法:

```
private T createAdaptiveExtension() {
     try {
        // 获取自适应扩展类,并通过反射实例化
        return injectExtension((T) getAdaptiveExtensionClass().newInstance());
     } catch (Exception e) {
        throw new IllegalStateException("Can't create adaptive extension " + type + ", cause: "
+ e.getMessage(), e);
     }
   }
```
可以看到其中比较关键的一行代码, return injectExtension((T) getAdaptiveExtensionClass().newIn

```
tance()); \overline{C}
```
执行了三个方法,下面说明:

```
● injectExtension()
```
这个方法是为了向扩展实例中注入自适应扩展依赖,在 Dubbo 中有两种形式的自适应拓展,一种是 ubbo 自动生成的不需要注入;另一种是开发者手动编写的,需要调用这个方法注入依赖。

```
private T injectExtension(T instance) {
    if (objectFactory == null) {
       return instance;
     }
     try {
       for (Method method : instance.getClass().getMethods()) {
          if (!isSetter(method)) {
            continue;
 }
         // 加 @DisableInject 注解的方法不需要自动注入扩展
          if (method.getAnnotation(DisableInject.class) != null) {
            continue;
 }
        // 方法的返回值如果是基本类型, int/long等等, 包括一些包装类型 String/Date/Boolean
等等,不是调用注入扩展的方法
          Class<?> pt = method.getParameterTypes()[0];
          if (ReflectUtils.isPrimitives(pt)) {
            continue;
 }
          try {
            // 获取 get 方法的属性名
            String property = getSetterProperty(method);
            // 通过 SPI 获取扩展实例
            Object object = objectFactory.getExtension(pt, property);
           if (object != null) {
              // 调用 set 方法注入自适应扩展实例
              method.invoke(instance, object);
 }
         } catch (Exception e) {
            logger.error("Failed to inject via method " + method.getName()
                 + " of interface " + type.getName() + ": " + e.getMessage(), e);
         }
       }
     } catch (Exception e) {
```

```
 logger.error(e.getMessage(), e);
 }
```

```
 return instance;
```

```
 }
```
● getAdaptiveExtensionClass() 获取自适应扩展的 Class 对象

```
private Class<?> getAdaptiveExtensionClass() {
```

```
// 犾耿所有旳别 展头圳奕,开加入缓仔
   getExtensionClasses();
   // 从缓存中取
   if (cachedAdaptiveClass != null) {
     return cachedAdaptiveClass;
   }
   // 获取自适应扩展类
   return cachedAdaptiveClass = createAdaptiveExtensionClass();
 }
```
#### 下面直接看 createAdaptiveExtensionClass() 方法:

```
 private Class<?> createAdaptiveExtensionClass() {
     // 通过 AdaptiveClassCodeGenerator 构建自适应扩展类代码
     String code = new AdaptiveClassCodeGenerator(type, cachedDefaultName).generate();
     // 获取类加载器
     ClassLoader classLoader = findClassLoader();
     // 获取编译器实现类
     org.apache.dubbo.common.compiler.Compiler compiler = ExtensionLoader.getExtension
oader(org.apache.dubbo.common.compiler.Compiler.class).getAdaptiveExtension();
    // 编译代码, 生成 Class 对象
     return compiler.compile(code, classLoader);
  }
```
到这里,我们可以知道,Dubbo **的自适应扩展机制中自己生成了自适应扩展的代理类**,如此,不需 框架启动阶段就通过 SPI 加载所有的实现类,就可以在运行期通过动态参数调用扩展方法。

### **3. AdaptiveClassCodeGenerator 如何生成自适应扩展代码**

AdaptiveClassCodeGenerator 类大约有 400 行的代码, 这也是 Dubbo 自适应扩展机制的核心, 下来会用较长的篇幅来说明。

#### **3.1 AdaptiveClassCodeGenerator 构造方法**

```
public AdaptiveClassCodeGenerator(Class<?> type, String defaultExtName) {
    this.type = type;
     this.defaultExtName = defaultExtName;
   }
```
其中有两个参数, type 为扩展类的接口类型, defaultExtName 为 @SPI 中指定的默认扩展。

#### **3.2 generate() 方法**

接下来,我们从 generate() 方法入手:

```
public String generate() {
```
// 判断类方法是否有 @Adaptive 注解

if (!hasAdaptiveMethod()) {

 throw new IllegalStateException("No adaptive method exist on extension " + type.get ame() + ", refuse to create the adaptive class!");

```
 }
// 类结构生成, package/import/class
 StringBuilder code = new StringBuilder();
```

```
 // package + type 所在包
   code.append(generatePackageInfo());
   // import + ExtensionLoader全限定名
   code.append(generateImports());
   // public class + type简单名称 + $Adaptive + implements + type全限定名 + {
   code.append(generateClassDeclaration());
   // 生成方法
  Method[] methods = type.getMethods();
   for (Method method : methods) {
     code.append(generateMethod(method));
   }
   code.append("}");
   if (logger.isDebugEnabled()) {
     logger.debug(code.toString());
   }
   return code.toString();
 }
```

```
继续以 Cluster 为例, 除生成的方法外代码如下:
```

```
package org.apache.dubbo.rpc.cluster;
import org.apache.dubbo.common.extension.ExtensionLoader;
public class Cluster$Adaptive implements org.apache.dubbo.rpc.cluster.Cluster {
   // 省略方法代码
}
```
### **3.3 generateMethod(Method method) 方法**

```
继续看 generateMethod(Method method) 如何生成方法:
```

```
private String generateMethod(Method method) {
     // 返回类型
     String methodReturnType = method.getReturnType().getCanonicalName();
     // 方法名
     String methodName = method.getName();
     // 生成方法内容
    String methodContent = generateMethodContent(method);
     // 参数
     String methodArgs = generateMethodArguments(method);
     // 异常
     String methodThrows = generateMethodThrows(method);
    return String.format(CODE_METHOD_DECLARATION, methodReturnType, methodName,
methodArgs, methodThrows, methodContent);
  }
● 生成方法内容:
private String generateMethodContent(Method method) {
```

```
 // 获取方法的 @Adaptive 注解
 Adaptive adaptiveAnnotation = method.getAnnotation(Adaptive.class);
 StringBuilder code = new StringBuilder(512);
 // 若注解为空则抛出异常
 if (adaptiveAnnotation == null) {
```

```
 return generateUnsupported(method);
 } else {
   // 获取 URL 参数的下标
   int urlTypeIndex = getUrlTypeIndex(method);
   // 参数列表中存在 URL 类型的参数
  if (urlTypeIndex != -1) {
     // 为空抛出异常校验,url 赋值
     code.append(generateUrlNullCheck(urlTypeIndex));
   } else {
    // 没有找到 URL 参数,调用类似 getUrl 的 getter 方法获取
     code.append(generateUrlAssignmentIndirectly(method));
   }
   // 获取 @Adaptive 注解的 value 值
   String[] value = getMethodAdaptiveValue(adaptiveAnnotation);
   // 参数总是否有 Invocation 类型的
   boolean hasInvocation = hasInvocationArgument(method);
   // Invocation 类型参数空值校验
   code.append(generateInvocationArgumentNullCheck(method));
   // ***生成拓展名获取逻辑***
   code.append(generateExtNameAssignment(value, hasInvocation));
   // check extName == null?
   code.append(generateExtNameNullCheck(value));
   // 生成使用 SPI 加载扩展类代码
   code.append(generateExtensionAssignment());
   // return statement
   code.append(generateReturnAndInvocation(method));
```

```
 }
```
}

```
 return code.toString();
```
在这个方法中开始就执行了获取 URL 参数的逻辑。我们知道在 Dubbo 中 URL 主要作用是为扩展点 传递数据, 在 URL 中除了一些比较重要的值外, 使用键值对的形式传递。

组成 URL 的具体参数:

- protocol: 一般是 dubbo 中的各种协议 如: dubbo thrift http zk
- username/password:用户名/密码
- host/port:主机/端口
- path:接口名称
- parameters:参数键值对

回到这里讲的 Dubbo 自适应扩展机制,这里 **URL 中携带了要执行的目标扩展名称。**

#### **3.4 生成扩展名获取逻辑方法 generateExtNameAssignment(...)**

在上面生成方法内容的代码中有一个方法是 generateExtNameAssignment(String[] value, boolean hasInvocation).

private String generateExtNameAssignment(String[] value, boolean hasInvocation) {

```
 String getNameCode = null;
    // value 是 @Adaptive 的值,主要逻辑是生成从 URL 中获取扩展名的代码
    for (int i = value.length - 1; i > = 0; --i) {
       if (i == value.length - 1) {
          // defaultExtName 是 @SPI 中指定的默认扩展名
          if (null != defaultExtName) {
           // 上面也说了 URL 的组成, protocol 可以直接使用 get 方法获取, 其他的要从参数 m
p 中取
            if (!"protocol".equals(value[i])) {
              if (hasInvocation) {
                 getNameCode = String.format("url.getMethodParameter(methodName, \"%
\", \"%s\")", value[i], defaultExtName);
              } else {
                 getNameCode = String.format("url.getParameter(\"%s\", \"%s\")", value[i], d
faultExtName);
 }
            } else {
               getNameCode = String.format("( url.getProtocol() == null ? \"%s\" : url.getPro
ocol() )", defaultExtName);
 }
          } else {
            if (!"protocol".equals(value[i])) {
              if (hasInvocation) {
                 getNameCode = String.format("url.getMethodParameter(methodName, \"%
\", \"%s\")", value[i], defaultExtName);
              } else {
                 getNameCode = String.format("url.getParameter(\"%s\")", value[i]);
 }
            } else {
              getNameCode = "url.getProtocol()";
 }
 }
       } else {
          if (!"protocol".equals(value[i])) {
            if (hasInvocation) {
               getNameCode = String.format("url.getMethodParameter(methodName, \"%s\",
\"%s\")", value[i], defaultExtName);
            } else {
               getNameCode = String.format("url.getParameter(\"%s\", %s)", value[i], getNa
eCode);
 }
          } else {
            getNameCode = String.format("url.getProtocol() == null ? (%s) : url.getProtocol()"
 getNameCode);
 }
       }
     }
    return String.format(CODE_EXT_NAME_ASSIGNMENT, getNameCode);
   }
```
代码的分支虽然多,但是只做了一件事情,生成获取扩展名的代码。根据不同情况,生成的代码例子 以直观的看下面:

```
String extName = (url.getProtocol() == null ? "dubbo" : url.getProtocol());
```
或

String extName = url.getMethodParameter(methodName, "loadbalance", "random");

#### 亦或是

String extName = url.getParameter("client", url.getParameter("transporter", "netty"));

## **四、总结**

上面用了较长的篇幅分析了生成扩展代理类的代码,其实只要知道两方面阅读起来很简单。 Dubbo 自适应扩展为了做什么:**在运行时动态调用扩展方法**。以及怎么做的:**生成扩展代理类**。代理类中根据 URL 获取扩展名,使用 SPI 加载扩展类,并调用同名方法,返回执行结果。